## <span id="page-0-0"></span>Statistika v Biologii

## Alena Černíková

alena.cernikova@ujep.cz

4. prosince 2023

Alena Černíková **· [Statistika v Biologii](#page-87-0)** 

イロメ 不優 トメ ヨ メ ス ヨ メー

ă.  $299$ 

### **•** tři domácí úkoly

jednoduché opakování příkladů ze cvičení odevzdávat na univerzitní OneDrive – bude upřesněno později důraz je kladen na interpretaci výsledků

### **seminární práce**

zpracování tří proměnných od zadání *výzkumu* až po interpretaci

イロメ イ押 メイヨメ イヨメ

B

- Co je statistika
- Typy proměnných
- **•** Popisné statistiky
- Pravděpodobnostní rozdělení
- Bodový vs intervalový odhad
- Základy testování
- $\bullet$  Jednovýběrový, párový a dvouvýběrový test
- Analýza rozptylu
- **•** Korelace
- Jednoduchá lineární regrese

ă.  $QQ$ 

**∢ 伊 ≯ →** 

*Statistika je presná v ˇ eda o nep ˇ resných ˇ císlech. ˇ* Zkoumáme náhodnou veličinu na nějaké populaci. Celou populaci změřit neumíme. Uděláme náhodný výběr, na kterém změříme sledovanou veličinu a na základě náhodného výběru děláme závěry pro celou populaci.

**Príklad. ˇ** *Zajímá nás pr˚umerná výška dosp ˇ elých lidí v celé ˇ Ceské republice. Všechny dosp ˇ elé lidi zm ˇ eˇrit nemumíme, ˇ uděláme náhodný výběr o cca 200 lidech a na základě* získaných výsledků se snažíme celkovou průměrnou výšku *odhadnout. Pr˚umerná výška pro t ˇ echto 200 lidí vyšla 175 cm. ˇ*

**K ロ ⊁ K 何 ⊁ K ヨ ⊁** 

 $2Q$ 

- **· Nahodná veličina** jakákoliv veličina, kterou měříme, zde výška
- **Populace** soubor, pro nejž chceme udělat nějaký závěr, zde všichni dospělí obyvatelé České republiky
- **Náhodný výběr** v porovnání s populací malý soubor pozorování, jde o nezávislé, stejně rozdělené náhodné veličiny, zde výběr 200 lidí
- **Populační charakteristika** charakteristika popisující populaci, zde populační průměr
- **Výberová charakteristika** charakteristika spočítaná na výběru pomocí níž odhadujeme populační ekvivalent, zde výběrový průměr.

**K ロ ▶ K 何 ▶ K ヨ ▶ K ヨ ▶** 

ミー  $QQ$  Abychom správně určili, které charakteristiky máme pro proměnnou počítat, je třeba nejprve určit typ proměnné.

- **Číselné proměnné** pr. výška, váha, věk, atd.
- **Kategorické proměnné** pr. barva, kraj, povolání, nebo taky známka ve škole, číslo, které padne na kostce, atd.
- Kategorické proměnné se dále dělí na
	- **Nominální** neuspořádané, př. barva, kraj
	- **Ordinální** uspořádané, př. známka, číslo na kostce

**K ロ ▶ K 伊 ▶ K ヨ ▶** 

Jak popisujeme jednotlivé typy proměnných

### $\bullet$  Císelné proměnné

- popisné statistiky polohy průměr, medián, vybrané percentily (kvartily, extrémy)
- $\bullet$  popisné statistiky variability rozptyl, směrodatná odchylka, mezikvartilové rozpětí, koeficient variace
- $\bullet$  popisné statistiky tvaru rozdělení šikmost, špičatost
- grafické charakteritiky krabicový graf, histogram

### $\bullet$  Nominální proměnné

- číselné charakteritiky absolutní a relativní četnosti
- $\bullet$  grafické charakteristiky sloupcový a koláčový graf

### $\bullet$  Ordinální proměnné

- lze použít jak průměr, medián atd.
- a pro malé počty kategorií i absolutní a relativní četnosti

イロト イ押 トイヨ トイヨ トー

÷.  $QQ$ 

#### **Problémy v datech** – aneb co dělat když

#### **Chybející pozorování ˇ**

snažíme se, aby jich bylo co nejméně, když jich je málo, tak pracujeme bez nich – většina statistických metod implementovaných v různých softwarech si s tím poradí je možné je doplnit na základě nějakého modelu *(imputation*)

### **Odlehlé hodnoty**

kontrola, zda nedošlo k chybě měření pokud ne, tak z popisných statistik se většinou nevynechávají, ale je dobré zmínit, že se jedná o odlehlé hodnoty pro popis proměnné je pak lépe zvolit ukazatele necitlivé na odlehlé pozorování

ze složitějších analýz se často vynechávají

イロメ 不優 おす 重 おす 悪 おし

B

### **Popisné statistiky polohy**

**Příklad.** Mějme náhodný výběr 18-ti dospělých lidí a *predpokládejme, že jsme u nich nam ˇ eˇrili výšky ˇ* 176, 184, 167, 193, 174, 182, 181, 179, 187, 165, 168, 172, 184, 178, 160, 168, 171, 159. Spočtěme průměr, medián, kvartily a extrémy.

Jak vypočítat **průměr** z *n* hodnot značených  $X_1, X_2, X_3, \ldots, X_n$ 

$$
\overline{X} = \frac{\sum_{i=1}^{n} X_i}{n}
$$

Jak vypočítat **medián** 

● z uspořádané řady – hodnota prostřední podle velikosti, nebo průměr prostředních dvou

Jak vypočítat **kvartily** 

● z uspořádané řady – hodnoty v jedné a ve třech čtvrtinách

Jak vypočítat extrémy

minimum a maximum

KOD KAP KED KED E YA G

#### **Popisné statistiky polohy** – výpočet kvartilů podle **R**

Výpočet pro obecný *p*-tý percentil – vážený průměr dvou sousedních uspořádaných hodnot.

Označme

- *p* číslo mezi 0 a 1, díl dat, které chcete *p*-tým percentilem oddelit ˇ
- $\bullet$   $X_{(k)}$  hodnoty z uspořádané řady, *k*-tý nejmenší prvek
- **●** *q* koeficient, kterým se násobí uspořádané hodnoty do váženého průměru

$$
p - ty \text{ percentil} = (1 - q)X_{(k)} + qX_{(k+1)}
$$

$$
k = \lfloor 1 + (n - 1)p \rfloor
$$

$$
q = 1 + (n - 1)p - k
$$

KOD KAP KED KED E YA G

### **Grafické popisné statistiky**

Pro popis číselné proměnné se používají 2 typy grafů

### **• Krabicový graf**

jsou v něm zobrazeny vybrané percentily (medián a kvartily), tykadla dosahují k nejvzdálenějšímu neodlehlému pozorování (odlehlé pozorování se vyznačují zvlášť)

*odlehlé pozorování* je takové, které je od bližšího kvartilu dále než jeden a půl násobek mezikvartilového rozpětí 1.5( $Q_3 - Q_1$ )

### **Histogram**

počet sloupců je určen vybraným pravidlem nejčastěji se používá Sturgesovo pravidlo

$$
k=1+3.32\log(n)
$$

イロト イ伊 トイヨ トイヨ トー

 $E \Omega Q$ 

kde *n* je počet pozorování

#### **Popisné statistiky polohy** – výsledky

- $\bullet$  průměr 174.89
- $\bullet$  medián 175
- kvartily 168, 181.75
- $\bullet$  extrémy 159, 193

#### **Grafy**

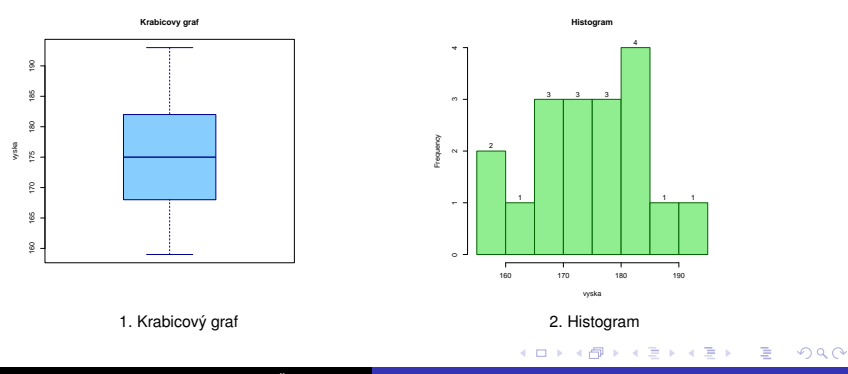

Alena Černíková **· [Statistika v Biologii](#page-0-0)** 

### **Popisné statistiky variability**

• Rozptyl a směrodatná odchylka

$$
Var(X) = \frac{\sum_{i=1}^{n} (X_i - \overline{X})^2}{n-1}, \qquad sd(X) = \sqrt{VarX}
$$

**·** Mezikvartilové rozpětí

$$
IQR(X)=\mathit{Q}_3-\mathit{Q}_1
$$

kde *Q*<sup>3</sup> je tˇretí kvartil a *Q*<sup>1</sup> je první kvartil

• Variační koeficient

$$
cv(X) = \frac{sd(X)}{\overline{X}}
$$

イロメ イ押 メイヨメ イヨメ

B

### <span id="page-13-0"></span>**Popisné statistiky tvaru rozdělení**

Pro obě statistiky (šikmost i špičatost) je třeba nejprve spočítat standardizované proměnné, tak zvané Z-skóry

$$
Y_i = \frac{X_i - \overline{X}}{sd(X)}
$$

**• Šikmost** – průměr ze třetích mocnin z-skórů

$$
Skew(X)=\frac{1}{n}\frac{\sum_{i=1}^n(X_i-\overline{X})^3}{sd(X)}=\frac{\sum_{i=1}^nZ_i^3}{n}
$$

**· Špičatost** – průměr ze čtvrtých mocnin z-skórů mínus 3

$$
Kurt(X) = \frac{1}{n} \frac{\sum_{i=1}^{n} (X_i - \overline{X})^4}{sd(X)} - 3 = \frac{\sum_{i=1}^{n} Z_i^4}{n} - 3
$$

 $\langle \langle \langle \overline{q} \rangle \rangle \rangle$   $\langle \langle \rangle \rangle$   $\langle \rangle$   $\langle \rangle$ 

#### <span id="page-14-0"></span>**Popisné statistiky tvaru rozdelení ˇ** Ukázka záporné, nulové a kladné šikmosti

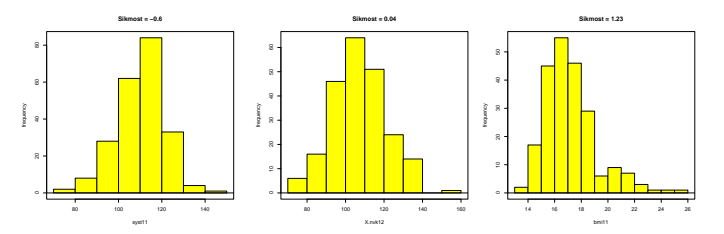

Ukázka záporné, nulové (špičatost normálního rozdělení) a kladné špičatosti

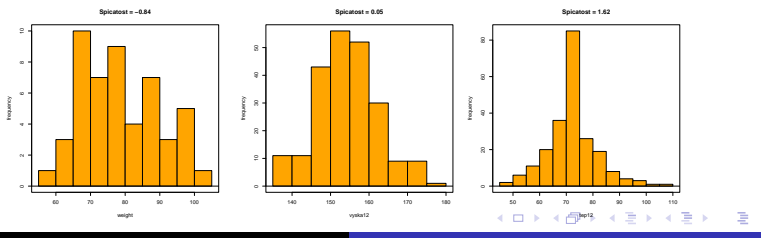

Alena Černíková [Statistika v Biologii](#page-0-0)

 $2Q$ 

### <span id="page-15-0"></span>**Popisné statistiky variability** – výsledky

- rozptyl  $88.81$
- $\bullet$  směrodatná odchylka 9.42
- $\bullet$  mezikvartilové rozpětí 13.75
- $\bullet$  variační koeficient 0.054

### **Popisné statistiky tvaru rozdělení** – výsledky

- $\bullet$  šikmost 0.027
- $\bullet$  špičatost  $-1.04$

### **Otázky na promyšlení**

- Kdy kterou charakteristiku použít a proč
- $\bullet$  Jaké mají jednotlivé statistiky rozměry
- Jak se jednotlivé statistiky mění v závislosti na posunutí a změně měřítka u původní veličiny

**≮ロト ⊀何 ト ⊀ ヨ ト ⊀ ヨ ト** 

ミー  $2Q$ 

# Popisné statistiky – nominální proměnné

### **Císelné popisné statistiky ˇ**

**Příklad.** Mějme náhodný výběr 10-ti dospělých lidí a *predpokládejme, že jsme u nich zjišt'ovali barvu o ˇ cí. Ve výb ˇ eru jsme ˇ rozlišovali 3 barvy: modrá (M), hnedá (H) a zelená (Z). Zjistili jsme ˇ následující barvy M, M, Z, H, H, H, M, Z, M, H. Popišme zjištené ˇ výsledky.*

Tabulka absolutních a relativních četností.

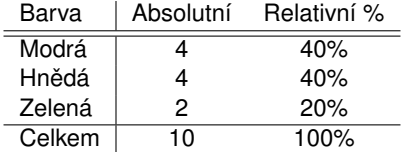

Jak vypocítat ˇ **relativní cetnost? ˇ**

Označme n<sub>i</sub> četnosti v jednotlivých kategoriích a n celkový počet pozorování, pak relativní četnost  $p_i$  spočteme jako

$$
p_j=\frac{n_j}{n}
$$

イロト イ団ト イヨト イヨト

B

## Popisné statistiky – nominální proměnné

#### **Grafické popisné statistiky**

Sloupcový a koláčový graf – je možné je popisovat v absolutních počtech, nebo v procentech

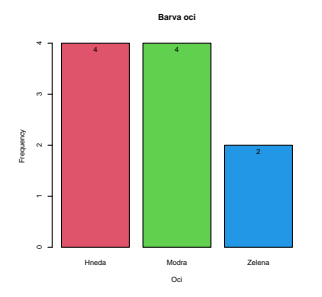

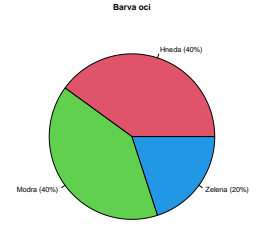

**← ロ → → イ 同 → →** 

ă.

 $2Q$ 

Pravděpodobnostní rozdělení popisuje pravděpodobnosti možných výsledků náhodného pokusu.

- **Náhodný pokus** pokus konaný za přesně daných podmínek, o němž není dopředu známo jak dopadne Př. hod kostkou, měření výšky lidí, výsledek studenta u zkoušky
- **Náhodný jev** možný výsledek náhodného pokusu Př. na kosce padne sudé číslo, výška člověka bude větší než 170 cm, student zkoušku udělá
- **Elementární jev** nejmenší možné náhodné jevy, které nemohou nastat současně, ale musí nastat vždy alespoň jeden z nich

Př. na kostce padne 1, 2, 3, 4, 5 nebo 6, výška člověka bude 160 cm, student zkoušku udělá nebo neudělá

**K ロ ▶ K 何 ▶ K ヨ ▶ K ヨ ▶** 

÷.

 $2Q$ 

● Součet všech elementárních jevů je prostor všech možných výsledků náhodného pokusu

**Príklad. ˇ** *Házíme dvema šestist ˇ ennými kostkami, ˇ cervenou a ˇ modrou. Elementární jevy jsou všechny možné dvojice hodnot (1,1), (1,2), (1,3), . . . , (6,5), (6,6). Celkem jich je 36. Nás* zajímají pravděpodobnosti následujících náhodných jevů.

- *Na cervené kostce padne liché ˇ císlo ˇ*
- **●** Na modré kostce padne číslo dělitelné třemi
- **•** Součet na obou kostkách bude větší nebo rovno 10

Jak se vypočte **pravděpodobnost náhodného jevu** A?

$$
P(A) = \frac{\text{počet příznivých možností}}{\text{počet všech možností}}
$$

K ロ ⊁ K 個 ≯ K 君 ⊁ K 君 ⊁

B

## Pravděpodobnostní rozdělení

### **Náhodné jevy**

- **Jev jistý** Ω soubor všech elementárních jevů, tj. celý prostor možných výsledků,  $P(\Omega) = 1$ *Pr. na kostce padne ˇ císlo od jedné do šesti ˇ*
- **Jev nemožný** ∅ jev, který neobsahuje ani jeden elementární jev,  $P(\emptyset) = 0$ *Pr. na kostce padne mínus jedna ˇ*
- **Jev opačný** k jevu A, tj.  $\overline{A}$  soubor elementárních jevů, které nastanou právě když nenastane jev A,  $P(\overline{A}) = 1 - P(A)$ *Pr. na kostce padne sudé ˇ císlo, a na kostce padne liché ˇ císlo ˇ*
- **Neslučitelné jevy** jevy A a B jsou neslučitelné, když mají prázdný průnik *Pr. na kostce padne sudé ˇ císlo, a na kostce padne 1 ˇ*
- **Podjev** jev *A* je podjevem jevu *B*, když je jeho částí *Pr. na kostce padne liché ˇ císlo a na kostce padne 3 ˇ*

イロト イ押 トイヨ トイヨ トー

÷.

 $2Q$ 

### **Náhodné jevy**

**Podmíněná pravděpodobnost** – hledáme pravděpodobnost jevu Aza podmínky že víme, že nastal jev *B*

$$
P(A|B) = \frac{P(A \cap B)}{P(B)}
$$

Pˇredpokládáme *P*(*B*) > 0.

*Pr. jaká je pst, že sou ˇ cet bod˚u na dvou kostkách je v ˇ etší nebo rovno 10, ˇ když víme, že na modré kostce padlo sudé císlo. ˇ*

**• Nezávislost jevů** – jevy A a B jsou nezávislé, když

$$
P(A)=P(A|B)
$$

nebo jinak zapsáno

$$
P(A)P(B)=P(A\cap B)
$$

イロメ 不優 おす 重 おす 悪 おし

÷.  $QQ$ 

*Pr. jsou jevy "na ˇ cervené kostce padne liché ˇ císlo"a "na modré kostce ˇ padne císlo d ˇ elitelné t ˇ remi"nezávislé ˇ*

## Pravděpodobnostní rozdělení

### **Náhodné jevy**

● Vzorec pro celkovou pravděpodobnost – chceme spočítat pst jevu A, když známe pouze podmíněné psti  $P(A|H_i)$ , kde  $H_i$  jsou neslučitelné jevy, jejichž sjednocení je jev jistý, tj. *H*<sub>1</sub>∪ *H*<sub>2</sub>∪...∪ *H<sub>k</sub>* = Ω a *H*<sub>*i*</sub> ∩ *H*<sub>*j*</sub> = Ø pro všechna *i*, *j* 

$$
P(A) = \sum_{i=1}^k P(A|H_i)P(H_i)
$$

**Bayesův vzorec** – jak vypočítat podmíněnou pravděpodobnost  $P(A|B)$ ze znalosti *P*(*B*|*A*)

$$
P(A|B) = \frac{P(B|A)P(A)}{P(B|A)P(A) + P(B|\overline{A})P(\overline{A})}
$$

neboli vzorec v obecné podobě

$$
P(H_i|A) = \frac{P(A|H_i)P(H_i)}{\sum_{j=1}^k P(A|H_j)P(H_j)}
$$

ミー  $2Q$ 

pravděpodobnosti  $P(H_i)$  se nazývají *apriorní* a pravděpodobnosti *P*(*Hi*|*A*) *aposteriorní* イロト イ団 トイモト イモト

#### <span id="page-23-0"></span>**Senzitivita a specificita testu**

termíny používané v medicíně

- **Senzitivita testu** pravděpodobnost, že test vyjde pozitivně, pokud je osoba nemocná *P*(test je pozitivní|osoba je nemocná)
- **Specificita testu** pravděpodobnost, že test vyjde negativně, pokud je osoba zdravá *P*(test je negativní|osoba je zdravá)

イロメ イ押 メイヨメ イヨメ

÷.  $QQ$ 

#### <span id="page-24-0"></span>**Senzitivita a specificita testu**

Příklad. Výzkumu se zúčastnilo 2000 pacientů, z nichž 50 bylo HIV pozitivních. *Všichni podstoupili test na HIV. Test vyšel pozitivní pro 45 pozitivních pacient˚u a pro 200 negativních. Spoctˇ ete senzitivitu a specificitu testu a také pravd ˇ epodobnost, že ˇ clov ˇ ek bude skute ˇ cnˇ e HIV pozitivní, pokud mu vyjde pozitivní test. ˇ*

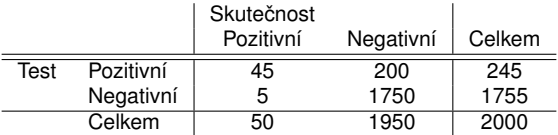

- **Senzitivita testu**  $P$ (test je pozitivní | osoba je nemocná) =  $45/50 = 0.9$
- **Specificita testu**  $P$ (test je negativní|osoba je zdravá) = 1750/1950 = 0.897
- **Jsem nemocný, když mám pozitivní test?** –

 $P$ (osoba je nemocná|test je pozitivní) =  $45/245 = 0.184$ Pomocí Bavesovy větv

$$
P(ON | TP) = \frac{P(ON \cap TP)}{P(TP)} = \frac{P(TP | ON)P(ON)}{P(TP | ON)P(ON) + P(TP | OZ)P(OZ)} =
$$

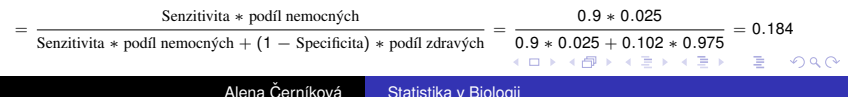

<span id="page-25-0"></span>Pravděpodobnostní rozdělení dělíme podle typu proměnné na

- **Spojitá** pro číselné proměnné, př. normální, exponenciální, chí-kvadrát, ...
- **· Diskrétní** pro kategorické proměnné (mohou být jak nominální, tak ordinální)

př. binomické, poissonovo, alternativní, ...

K ロ ⊁ K 個 ≯ K 君 ⊁ K 君 ⊁

**Funkce určující rozdělení** 

- **Distribuční funkce**  $F(t) = P(X \le t)$ ,  $t \in \mathbb{R}$ 
	- neklesající, zprava spojitá, obor hodnot je mezi 0 a 1

**• Pravděpodobnostní funkce** –  $p(t) = P(X = t), t \in \mathbb{R}$ 

- definovaná pouze pro diskrétní rozdělení
- nespojitá, nenulová jen v hodnotách, kterých může náhodná veličina nabývat

• Hustota – 
$$
f(t) = \frac{d}{dt}F(t)
$$

- definovaná pouze pro spojitá rozdělení obdoba pravděpodobnostní funkce, ale nedefinuje konkrétní pravděpodobnosti
- pravdepodobnost jedné konkrétní hodnoty u spojitého ˇ rozdělení je 0
- derivace funkce distribucní ˇ

イロト イ押 トイヨ トイヨ トー

B

# Další charakteristiky pro diskrétní i spojitá rozdělení

• Střední hodnota

$$
E(X) = \sum_{i=1}^{n} X_i p_i, \hspace{3cm} EX = \int_{-\infty}^{\infty} x f(x) dx
$$

**•** Rozptyl

$$
Var(X) = \sum_{i=1}^{n} (X_i - E(X))^2 p_i, Var(X) = \int_{-\infty}^{\infty} (x - E(X))^2 f(x) dx
$$

重し  $2990$ 

イロト イ押 トイヨ トイヨト

## Pravděpodobnostní rozdělení

### **Binomické rozdělení** – zástupce diskrétních rozdělení

Mějme náhodný pokus, který může skončit jedním ze dvou výsledků: úspěch – neúspěch. Opakujme tento pokus mnohokrát a počítejme počet úspěchů. Počet úspěchů má binomické rozdělení.

Znacení ˇ *Bi*(*n*, *p*), kde

- **o** *n* počet pokusů,
- $\rho$  pravděpodobnost úspěchu

Hodnoty pravděpodobnostní funkce

$$
p(X=k) = {n \choose k} p^k (1-p)^{n-k}
$$

Střední hodnota a rozptyl

$$
E(X) = np, \qquad \qquad Var(X) = np(p-1)
$$

イロト 不優 トイモト 不思 トー

ミー  $2Q$ 

## Pravděpodobnostní rozdělení

#### **Binomické rozdelení ˇ**

**Příklad.** Házíme 10x mincí a počítáme, kolikrát padla panna. Počet *pokus˚u je n* = 10*, pravdepodobnost úsp ˇ echu p ˇ* = 1/2*. Máme tedy rozdelení Bi ˇ* (10, 1/2)*.* Pravděpodobnostní a distribuční funkce.

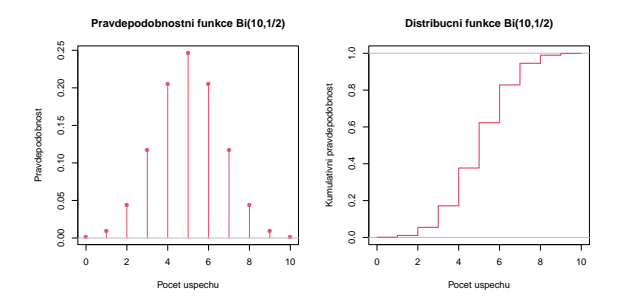

Střední hodnota a rozptyl

$$
E(X) = np = 10\frac{1}{2} = 5, \qquad Var(X) = np(1-p) = 10\frac{1}{2}\frac{1}{2}, \qquad E(X) = np(1-p) = \frac{1}{2} \cdot \frac{1}{2} = 2.5
$$

Alena Černíková **· [Statistika v Biologii](#page-0-0)** 

### **Normální rozdělení** – zástupce spojitých rozdělení

Jedná se o "hezké"rozdělení, se kterým se dobře pracuje. Toto rozdělení má výška lidí určitého věku, IQ, ....

Značení  $\mathcal{N}(\mu, \sigma^2),$  kde

- $\bullet$   $\mu$  střední hodnota
- $\sigma^2$  rozptyl

Hustota normálního rozdělení má tvar

$$
f(x) = \frac{1}{\sigma\sqrt{2\pi}}\exp\left\{-\frac{(x-\mu)^2}{2\sigma^2}\right\}
$$

Je to tak zvaná Gaussova křivka.

Ve statistice se nejčastěji používá standardní normální rozdělení  $N(0, 1)$ .

イロト 不優 トイモト 不思 トー

÷.  $QQ$ 

#### **Normální rozdelení ˇ**

Vztah mezi hustotou a distribuční funkcí u standardního normálního rozdělení *N*(0, 1). Červeně je na obou grafech zobrazena stejná hodnota.

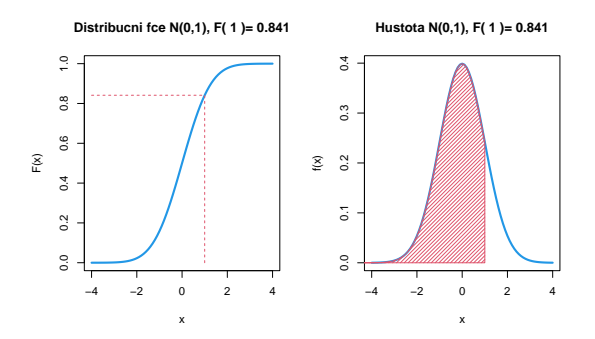

**K ロ ⊁ K 伊 ⊁ K ミ ⊁** 

重き B  $2Q$ 

<span id="page-32-0"></span>Většina statistických postupů, odhadů a testů je odvozena právě pro normální rozdělení. Je proto dobré zjistit, zda náhodná veličina normální rozdělení má či nemá. K tomuto účelu se využívají

**Grafické testy** – histogram a pravděpodobnostní graf

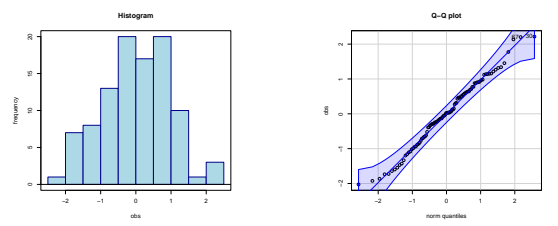

**• Číselné testy** – např. Shapiro-Wilkův, Andersonův-Darlingův, Kolmogorovův-Smirnovův, Lillieforsův a další

④ → → 三→

 $2Q$ 

# <span id="page-33-0"></span>Centrální limitní věta

U testů pracujících s průměrem stačí, když má normální rozdělení průměr. Většinu případů lze tedy vyřešit pomocí **Centrální limitní věty**.

#### Věta

*Rozdelení sou ˇ ctu nezávislých, stejn ˇ e rozd ˇ elených náhodných ˇ veličin konverguje k normálnímu pro počet těchto náhodných velicin rostoucí nade všechny meze. ˇ*

V praxi to znamená, že čím více hodnot sčítáte/průměrujete, tím spíše bude mít průměr normální rozdělení.

Ukázka, jak vypadá rozdělení průměru 30-ti hodnot z beta rozdělení v porovnání s rozdělením samotným.

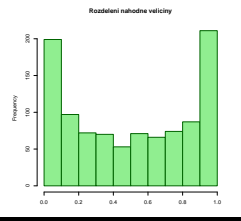

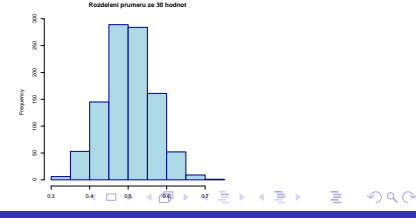

Alena Černíková [Statistika v Biologii](#page-0-0)

<span id="page-34-0"></span>**Příklad.** Mějme situaci, kdy potřebujeme odhadnout *pr˚umernou výšku dosp ˇ elých lidí v celé ˇ Ceské republice. ˇ Náhodne jsme vybrali a zm ˇ eˇrili 500 lidí. Výb ˇ erový pr˚um ˇ er vyšel ˇ 173.12 cm a výberová sm ˇ erodatná odchylka 8.9 cm. ˇ Odhadnete popula ˇ cní pr˚um ˇ er výšky dosp ˇ elých d ˇ etí. ˇ*

- o nejlepší bodový odhad je výběrový průměr $\overline{X} = 173.12$
- jaká je pravděpodobnost, že se populační průměr bude rovnat přesně tomuto číslu?
- jaká je chyba tohoto odhadu
- o střední chyba odhadu průměru

$$
\mathsf{SEM} = \frac{\mathsf{sd}(X)}{\sqrt{n}}
$$

**K ロ ト K 何 ト K ヨ ト K** 

Chceme interval, ve kterém se s vysokou pravděpodobností bude nacházet skutečný populační průměr/ skutečná střední hodnota.

Na čem tento interval závisí a jak?

- Výběrový průměr leží ve středu intervalu spolehlivosti
- Výběrový rozptyl čím větší variabilitu výběr má, tím širší bude interval spolehlivosti
- Počet pozorování čím více pozorování, tím přesnější odhad mám a tím užší bude interval spolehlivosti
- Požadovaná spolehlivost čím spolehlivější výsledek chci, tj. čím větší pravděpodobnost, že výběrový průměr bude ležet uvnitř intervalu spolehlivosti, tím širší interval dostanu

イロト イ部 トメ ミトメ

B
# <span id="page-36-0"></span>Intervalový odhad střední hodnoty

Výpočet intervalu spolehlivosti vychází z faktu, že výběrový průměr má normální rozdělení

$$
\overline{X} \sim N(\mu, \sigma/\sqrt{n}),
$$

kde  $\mu$  je odhadovaná teoretická střední hodnota,  $\sigma$  je teoretická směrodatná odchylka a *n* je počet pozorování.

Když znám skutečný rozptyl dat, pak interval spolehlivosti pro střední hodnotu má tvar

$$
\left(\overline{X}-z(1-\alpha/2)\sigma/\sqrt{n},\overline{X}+z(1-\alpha/2)\sigma/\sqrt{n}\right)
$$

kde  $z(1 - \alpha/2)$  je kvantil standardního normálního rozdělení.

Castější je případ, že rozptyl neznám, pak

$$
\frac{\overline{X} - \mu}{sd(X)/\sqrt{n}} \sim t_{n-1},
$$

a meze intervalu spolehlivosti pak jsou

$$
\left(\overline{X}-t_{n-1}(1-\alpha/2)\textrm{sd}(X)/\sqrt{n},\overline{X}+t_{n-1}(1-\alpha/2)\textrm{sd}(X)/\sqrt{n}\right)
$$

kde  $t_{n-1}(1 − α/2)$  je kvan[ti](#page-0-0)l *t*-r[o](#page-35-0)zdělení o *n* − 1 stup[níc](#page-35-0)[h v](#page-37-0)o[ln](#page-36-0)[os](#page-37-0)ti

 $2990$ 

# <span id="page-37-0"></span>Intervalový odhad pravděpodobnosti

Interval spolehlivosti mohu počítat prakticky pro libovolný odhad parametru. Předpokládejme binomické rozdělení s parametrem p, který chci ho odhadnout z dat.

**Příklad.** Házíme 100 krát kostkou, z těchto 100 hodů mi šestka *padla 20 krát a zajímá mne interval spolehlivosti pro pravdepodobnost, že padne 6. ˇ*

Za předpokladu dostatečně velkých hodnot n a p, konkrétně  $n\hat{p}(1-\hat{p}) > 9$ , kde  $\hat{p}$  je odhad parametru *p* platí, že

$$
p=(\hat{p}-p)/\sqrt{p(1-p)/n}\sim N(0,1)
$$

ji. pro velká *n* má relativní četnost normální rozdělení. Interval spolehlivosti pro pravděpodobnost se tedy dá vypočítat podle vzorce

$$
\left(\hat{p}-z(1-\alpha/2)\sqrt{\hat{p}(1-\hat{p})/n},\hat{p}+z(1-\alpha/2)\sqrt{\hat{p}(1-\hat{p})/n}\right)
$$

イロト イ部 トイモト イモトー

÷.  $QQ$  Statistické odhady jsou jen jednou částí statistiky, někdy je potřeba otestovat nějaké tvrzení. Např.

- Nový lék je lepší než ten stávající.
- **•** Průměrná výška lidí se za posledních 50 let zvýšila.
- Výnosy z jednotlivých druhů jabloní se liší.
- **Krevní tlak závisí na hmotnosti.**

Při statistickém rozhodování testujeme proti sobě 2 hypotézy

 $\bullet$  Nulovou hypotézu – značíme  $H_0$ 

 $-$  je v ní vždy pouze jedna varianta – př. nový lék je stejný jako ten stávající, výnosy druhů jabloní jsou stejné.

 $\bullet$  Alternativní hypotézu – značíme  $H_1$ 

– obsahuje více možností (napˇr. interval) – pˇr. nový lék je lepší než ten stávající, výnosy druhů jabloní se liší

イロト イ押 トイヨ トイヨト

÷.  $QQ$ 

# Základy testování hypotéz

Na základě statistického testu uděláme jedno ze dvou rozhodnutí

- Zamítneme nulovou hypotézu
	- tím jsme prokázali platnost alternativy
- Nezamítneme nulovou hypotézu
	- tím jsme neprokázali nic

Jiný závěr udělat nemohu, to co mě zajímá (to, co chci prokázat), musí být v alternativě. Při rozhodování můžeme udělat chybu

- **•** chyba prvního druhu zamítneme  $H_0$ , přestože platí
	- značí se  $\alpha$ , a jmenuje se hladina významnosti
	- závažnější z obou chyb
- **•** chyba druhého druhu nezamítneme H<sub>0</sub>, přestože neplatí
	- značí se  $\beta$  a hodnota 1  $\beta$  se nazývá síla testu
	- za dané hladiny významnosti chceme test co nejsilnejší ˇ

イロト イ伊 トイヨ トイヨ トー

 $\Rightarrow$ 

 $2990$ 

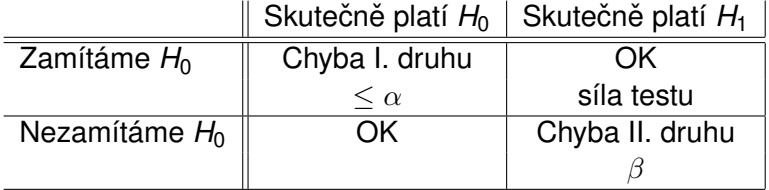

イロト 不優 トイモト 不思 トー

 $E = \Omega Q$ 

Podle toho, co testujeme a podle typu dat vybereme vhodný statistický test, kterým budeme o platnosti testovaných hypotéz rozhodovat. Rozhodnutí můžeme udělat buď na základě

- porovnání **testové statistiky** (*T*) a kritické hodnoty (*c*, jsou tabelovány)
- porovnání *p***-hodnoty** a hladiny významnosti (α)

Platí, že

- **•** absolutní hodnota testové statistiky  $|T| \ge c$  nebo *p*-hodnota  $\leq \alpha$  potom ZAMÍTÁME  $H_0$
- absolutní hodnota testové statistiky |*T*| < *c* nebo *p*-hodnota  $> \alpha$  potom NEZAMÍTÁME  $H_0$

イロト イ部 トイモト イモトー

ミー  $QQ$  S testovou statistikou se většinou pracuje při ručním výpočtu. Statistické softwary vrací jako výsledek testu *p***-hodnotu**.

- aktuální dosažená hladina testu
- **•** pravděpodobnost, že za platnosti  $H_0$ nastal výsledek, jaký nastal, nebo jakýkoliv jiný, který ještě více odpovídá alternativě
- **o** definice *p*-hodnoty se týká testové statistiky

(Ne)zamítnout H<sub>0</sub> nestačí, tento výsledek je třeba interpretovat vzhledem k položené otázce.

イロメ イ押 メイヨメ イヨメ

 $QQ$ э

Nejjednodušším testem je jednovýběrový test o střední hodnotě.

Testujeme

- $\bullet$  *H*<sub>0</sub> střední hodnota =  $\mu_0$
- Proti jedné ze tří alternativ
	- $\bullet$  *H*<sub>1</sub> střední hodnota  $\neq \mu_0$
	- $\bullet$  *H*<sub>1</sub> střední hodnota  $< \mu_0$
	- $\bullet$  *H*<sub>1</sub> střední hodnota >  $\mu_0$

Není-li řečeno jinak, testujeme na hladině významnosti  $\alpha = 0.05$ 

イロメ イ押 メイヨメ イヨメ

B

**Testová statistika** jednovýběrového t-testu je

$$
T=\frac{\overline{X}-\mu_0}{sd(X)}\sqrt{n}
$$

a za platnosti nulové hypotézy má tato statistika *t*-rozdelení o ˇ *n* − 1 stupních volnosti.

Testovou statistiku *T* porovnáváme s kritickými hodnotami *t*-rozdělení (tj. kvantily), na základě čehož buď můžeme přímo rozhodnot o zamítutí nebo nezamítnutí nulové hypotézy, nebo můžeme spočítat p-hodnotu a test vyhodnocovat na základě ní.

Předpokladem jednovýběrového t-testu je, že průměr testované veličiny má normální rozdělení (díky CLV většinou splněno).

4 ロ ) (何 ) (日 ) (日 )

**Príklad. ˇ** *Bylo zmeˇreno 222 jedenáctiletých d ˇ etí. Pr˚um ˇ erná ˇ výška tohoto výberu je 148.8 cm, a sm ˇ erodatná odchylka výšky ˇ vyšla 7.1. Dá se predpokládat, že pr˚um ˇ erná výška všech ˇ jedenátiletých detí v republice je menší než 150 cm? ˇ* Testované hypotézy

- $\bullet$  *H*<sub>0</sub> průměrná výška = 150 cm
- $\bullet$   $H_1$  průměrná výška  $<$  150 cm

Testujeme na hladině významnosti  $\alpha = 0.05$ .

イロメ イ押 メイヨメ イヨメ

B

Pokračování příkladu. Testová statistika vyšla

$$
T = \frac{\overline{X} - \mu_0}{sd(X)}\sqrt{n} = \frac{148.8 - 150}{7.1/\sqrt{222}} = -2.5618
$$

Tuto hodnotu porovnám s kvantilem *t*-rozdělení *t*221(1 − 0.05) = 1.65. Jelikož testová statistika je v absolutní hodnotě větší než kritická hodnota, zamítám nulovou hypotézu. P-hodnota vyšla  $p = 0.005 < 0.05$ , což také vede na zamítnutí nulové hypotézy.

**Závěr:** Prokázala jsem, že průměrná výška jedenáctiletých dětí je menší než 150 cm.

イロメ イ押 メイヨメ イヨメ

**Párový test** se používá v případě, že porovnáváme střední hodnotu ve dvou závislých výběrech. Např.

- *Jsou otcové v pr˚umeru o 10 cm vyšší než matky? ˇ*
- *Mají praváci silnejší pravou ruku než levou? ˇ*
- **Klesl pacientům po podání léku krevní tlak?**

Ať je otázka formulována jakkoliv, tak test porovnává průměrné hodnoty. Vyjde nám tedy odpověď, jak je to "v průměru".

Závislé výběry poznám tak, že data tvoří přirozené páry.

**K ロ ト K 伊 ト K ヨ ト K** 

÷.

Při aplikaci testu je důležité udržet párová data u sebe, (abyste neporovnávali Vaší pravou ruku se sousedovou levou). V prvním kroku jsou pro všechny páry vypočteny **rozdíly**:

$$
R_i=X_i-Y_i
$$

dále je testována střední hodnota těchto rozdílů, tedy je aplikován jednovýběrový t-test na hodnoty rozdílu.

**K ロ ⊁ K 何 ⊁ K ヨ ⊁** 

**Příklad.** Bylo měřeno 222 dětí v jedenáctém a dvanáctém roce věku. *Pr˚umerná výška jedenáctiletých vyšla 148.8 cm, u dvanáctiletých pak 154.9 ˇ cm. Smerodatná odchylka u jedenáctiletých vyšla 7.1 cm, u dvanáctiletých ˇ* pak 7.9 cm. Průměrná hodnota rozdílu výšek vyšla 6.1 cm a směrodatná *odchylka 2.8 cm. Vyrostly deti mezi jedenáctým a dvanáctým rokem v ˇ pr˚umeru alespo ˇ n o 5 cm? ˇ*

Do testové statistiky vkládáme charakteristiky rozdílu (tedy nikoliv rozdíl průměrů, ale průměr rozdílů).

$$
T=\frac{\overline{X}-\mu_0}{sd(X)}\sqrt{n}=\frac{6.1-5}{2.8}\sqrt{222}=5.9
$$

Tuto testovou statistiku porovnáváme s kvantilem t-rozdělení  $t_{221}(1 - 0.05) = 1.65$ . Jelikož testová statistika je větší než příslušný kvantil, zamítám nulovou hypotézu. P-hodnota pro tento případ vychází *p* = 7.26 ∗ 10<sup>−</sup><sup>9</sup> , což je menší než α = 0.05.

**Závěr:** Prokázali jsme, že mezi jedenáctým a dvanáctým rokem děti vyrostly v průměru o více než o 5 cm.

イロメ 不優 トメ ヨ メ ス ヨ メー

B

Porovnáváme-li střední hodnotu dvou nezávislých výběrů, používá se **dvouvýběrový test**.

Budeme zde brát dva typy dvouvýběrového t-testu:

- Dvouvýběrový t-test pro shodné rozptyly
- Welchův dvouvýběrový test pro různé rozptyly

K tomu, abychom mohli vybrat správnou verzi testu, je potřeba otestovat shodu rozptylů v obou výběrech. Testuje se

- H<sub>0</sub> rozptyly se ve výběrech neliší
- $\bullet$   $H_1$  rozptyly se ve výběrech liší.

Testová statistika má za platnosti H<sub>0</sub> F-rozdělení.

$$
F = \frac{\text{Var}(X)}{\text{Var}(Y)} \sim F_{n_1-1, n_2-1}
$$

イロメ イ押 メイヨメ イヨメ

÷.

## Dvouvýběrový t-test pro shodné rozptyly

Testová statistika tohoto testu má tvar

$$
T = \frac{\overline{X} - \overline{Y} - \mu_0}{S} \sqrt{\frac{n_1 n_2}{n_1 + n_2}}
$$

kde

$$
S = \frac{1}{n_1 + n_2 - 2} \left( \sum_{i=1}^{n_1} (X_i - \overline{X})^2 + \sum_{i=1}^{n_2} (Y_i - \overline{Y})^2 \right)
$$

a *n*1, *n*<sup>2</sup> je rozsah výberu ˇ *X*, respektive *Y*. Za platnosti nulové hypotézy má tato statistika *t*-rozdělení o *n*<sub>1</sub> + *n*<sub>2</sub> − 2 stupních volnosti.

イロメ イ押 メイヨメ イヨメ

÷.

Testová statistika tohoto testu má tvar

$$
\mathcal{T} = \frac{\overline{X}-\overline{Y}-\mu_0}{\sqrt{\frac{\text{Var}(X)}{n_1}+\frac{\text{Var}(Y)}{n_2}}}
$$

a za platnosti nulové hypotézy má *t*-rozdělení o *ν* stupních volnosti, kde

$$
\nu=\frac{(Var(X)/n_1+Var(Y)/n_2)^2}{\frac{(Var(X)/n_1)^2}{n_1-1}+\frac{(Var(Y)/n_2)^2}{n_2-1}}.
$$

kritické hodnoty je možno odvodit, přestože  $\nu$  není celé číslo.

 $\left\{ \begin{array}{ccc} 1 & 0 & 0 \\ 0 & 1 & 0 \end{array} \right.$ 

÷.  $QQ$  **Príklad. ˇ** *Ve výberu mám 222 jedenáctiletých d ˇ etí, z toho 159 ˇ hoch˚u a 63 dívek. Pr˚umerná hmotnost hoch˚u vyšla 38.1 kg a u ˇ dívek 39.1. Smerodatná odchylka pro hochy vyšla 6.7 kg a pro ˇ dívky 7.1.*

*Je hmotnost jedenáctiletých dětí v průměru stejná pro hochy jako pro dívky?*

Neiprve otestujeme shodu rozptylů, testová statistika vychází

$$
F = \frac{\text{Var}(X)}{\text{Var}(Y)} = \frac{45.1}{50.6} = 0.89
$$

P-hodnota testu vyšla 0,56, což je více než  $\alpha = 0.05$ . Nulovou hypotézu tudíž nezamítáme, rozptyly ve skupinách jsou přibližně stejné a můžeme použít dvouvýběrový t-test pro shodné rozptyly.

イロト 不優 トメ 君 トメ 君 トー

 $2990$ 

B

# Dvouvýběrový t-test

**Testujeme** 

- **•**  $H_0$ : hmotnost hochů a hmotnost dívek se neliší hmotnost hochů – hmotnost dívek =  $0$
- **•**  $H_1$ : hmotnost hochů a dívek se liší hmotnost hochů – hmotnost dívek  $\neq 0$

Grafické porovnání

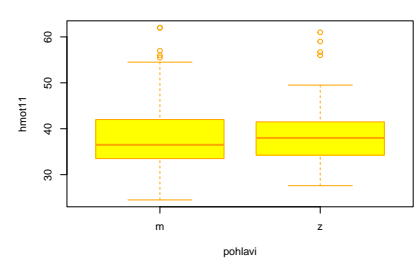

**Porovnani hmotnosti**

イロメ イ押 メイヨメ イヨメ

÷.

Testová statistika testu vychází

$$
T=\frac{\overline{X}-\overline{Y}-\mu_0}{S}\sqrt{\frac{n_1n_2}{n_1+n_2}}=\frac{38.1-39.1}{6.83}\sqrt{\frac{159*63}{159+63}}=-1.001
$$

Tuto testovou statistiku porovnáváme s kvantilem t-rozdělení  $t_{220}(1 - 0.025) = 1.97$  (kvantil pro oboustrannou alternativu). Jelikož testová statistika je v absolutní hodnotě menší než tento kvantil, tak nulovou hypotézu nezamítám. P-hodnota testu vyšla 0.3151, tedy číslo větší než  $\alpha = 0.05$ 

**Závěr:** Na hladině významnosti 5% jsem neprokázala, že by se hmotnost jedenáctiletých hochů a dívek lišila.

**K ロ ▶ K 伊 ▶ K ヨ ▶** 

Porovnáváme-li střední hodnotu ve více než ve dvou nezávislých výběrech, používá se **analýza rozptylu**. Testujeme

- H<sub>0</sub> všechny střední hodnoty jsou stejné
- H<sub>1</sub> alespoň jedna střední hodnota se liší Myšlenka spočívá v porovnání variability mezi výběry s variabilitou v rámci výběrů.

Klasická (níže uvedená) ANOVA je určena pro normálně rozdělená data a výběry se shodnými rozptyly. Existuje i Welchova obdoba pro různé rozptyly ve skupinách a neparametrická verze pro data, ketrá nemají normální rozdělení.

 $\left\{ \begin{array}{ccc} 1 & 0 & 0 \\ 0 & 1 & 0 \end{array} \right.$ 

 $2990$ 

B

# Analýza rozptylu – ANOVA

Označme  $X_{ii}$  *i*-té pozorování z *j*-tého výběru,  $\overline{X}_i$  průměr *i*-tého výběru, X<sub>..</sub> celkový průměr všech pozorování, *n<sub>í</sub> rozsah i-tého* výběru a k počet výběrů.

Analýza rozptylu rozkládá celkovou variabilitu

$$
SST = \sum_{i=1}^k \sum_{j=1}^{n_i} (X_{ij} - \overline{X}_{..})^2
$$

na variabilitu vysvětlenou výběry (mezi výběry) SS<sub>A</sub> a variabilitu nevysvětlenou (zbytkovou, v rámci výběrů) SS<sub>e</sub>. Platí

$$
SST = \sum_{i=1}^{k} \sum_{j=1}^{n_i} (X_{ij} - \overline{X}_{..})^2 =
$$
  
= 
$$
\sum_{i=1}^{k} n_i (\overline{X}_{i..} - \overline{X}_{..})^2 + \sum_{i=1}^{k} \sum_{j=1}^{n_i} (X_{ij} - \overline{X}_{i..})^2 =
$$
  
= 
$$
SSA + SSe
$$

 $290$ 

#### <span id="page-58-0"></span>Výstupem z analýzy rozptylu je tzv. **tabulka analýzy rozptylu**

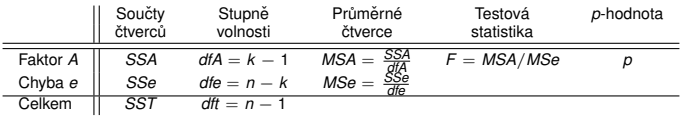

Za platnosti nulové hypotézy má testová statistika *F*-rozdelení ˇ o *k* − 1 a *n* − *k* stupních volnosti.

 $\left\{ \begin{array}{ccc} 1 & 0 & 0 \\ 0 & 1 & 0 \end{array} \right.$ 

ミー  $200$ 

# <span id="page-59-0"></span>Bartlettův test

Předpokladem analýzy rozptylu je shoda rozptylů ve všech výběrech. Tento předpoklad můžeme zkontrolovat např. prostˇrednictvím **Bartlettova testu**. Testujeme

- H<sub>0</sub> rozptyly jsou shodné
- **•** *H*<sub>1</sub> rozptyly se liší

Testová statistika je založena na výběrových rozptylech v každém výběru zvlášť. Označme Var(X)<sub>i</sub> výběrový rozptyl v *i*-tém výběru a

$$
S^{2} = \frac{\sum_{i=1}^{k} (n_{i} - 1) \text{Var}(X)_{i}}{n - k},
$$
  
\n
$$
C = 1 + \frac{1}{3(k - 1)} \left( \sum_{i=1}^{k} \frac{1}{n_{i} - 1} - \frac{1}{n - k} \right)
$$

Testová statistika

$$
B = \frac{1}{C} \left( (n - k) \ln S^{2} - \sum_{i=1}^{k} (n_{i} - 1) \ln \text{Var}(X)_{i} \right)
$$

má za platnosti nulové [h](#page-60-0)ypotézy  $\chi^2$ -rozdělení o  $k-1$  s[tu](#page-60-0)[pn](#page-58-0)[íc](#page-59-0)h [vo](#page-0-0)[lno](#page-87-0)[sti](#page-0-0)[.](#page-87-0)

# <span id="page-60-0"></span>Párové srovnání

Zajímá-li nás, které konkrétní dvojice výběrů se od sebe významně liší, nelze toto zjistit větším počtem běžných dvouvýběrových testů, neboť by tím příliš vzrostla chyba prvního druhu (tj. neudržela by se celková hladina významnosti). Je nutné použít párové srovnání, např. **Tukeyův test**, případně **Tukey HSD test** pro různě velké výběry. Testuje se

- $H_0$  střední hodnoty  $\mu_i$  a  $\mu_j$  jsou stejné
- $\bullet$  *H*<sub>1</sub> střední hodnoty  $\mu_i$  a  $\mu_j$  se liší

pro všechny dvojice *i* a *j*. Testová statistika má tvar

$$
Q = \frac{|\overline{X}_{i.} - \overline{X}_{j.}|}{s^*}, \text{ kde } s^* = \sqrt{\frac{SSe}{n(n-k)}}
$$

Rozdělení těchto statistik se jmenuje studentizované rozpětí a má své vlastní tabelované kritické hodnoty.

イロト イ団ト イヨト イヨト

B

# Analýza rozptylu – ANOVA

**Příklad.** Byla měřena koncentrace mědi v těle ryb. *Porovnáváno bylo 5 rybník˚u, kde z každého byl vyloven vzorek 7-mi ryb. Výberové rozptyly pro jednotlivé rybníky vyšly 0.57, ˇ 0.48, 0.50, -0.06 a 0.33. Liší se od sebe tyto rybníky?* **Testujeme** 

- **•** H<sub>0</sub> všechny rybníky jsou steiné
- $\bullet$   $H_1$  alespoň jeden rybník se liší

Grafické porovnání

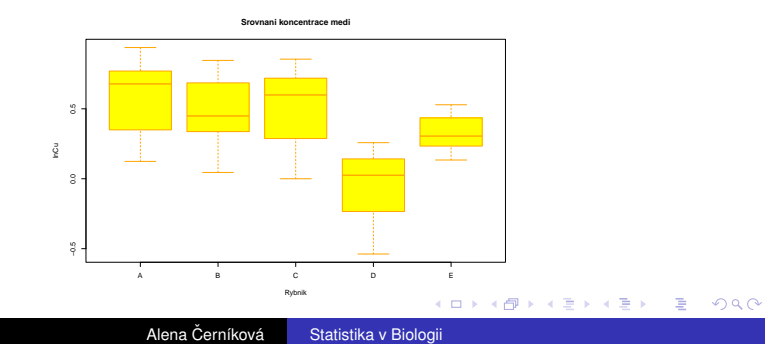

Abychom mohli vybrat správnou verzi analýzy rozptylu, otestujme nejprve shodu rozptylů ve všech výběrech. Tyto rozptyly vyšly postupně 0.10, 0.08, 0.10, 0.08 a 0.02. **Testujeme** 

- **•** H<sub>0</sub> rozptyly jsou shodné
- **•**  $H_1$  rozptyly se liší

Testová statistika Bartlettova testu vyšla 3.67 při čtyřech stupních volnosti, což dává p-hodnotu 0.45. Jelikož je p-hodnota větší než  $\alpha = 0.05$ , nulovou hypotézu nezamítáme a můžeme použít klasickou ANOVU pro shodné rozptyly.

**K ロ ト K 何 ト K ヨ ト K ヨ ト** 

B

#### Tabulka analýzy rozptylu vyšla

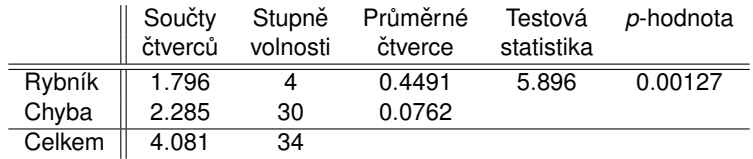

P-hodnota vyšla menší než  $\alpha = 0.05$ , což znamená, že nulovou hypotézu zamítáme a rybníky se mezi sebou významně liší.

⊀ 御 ⊁ ∢ 重 ⊁ ∢

4 0 8

÷.

#### Párové srovnání vrátí následující tabulku

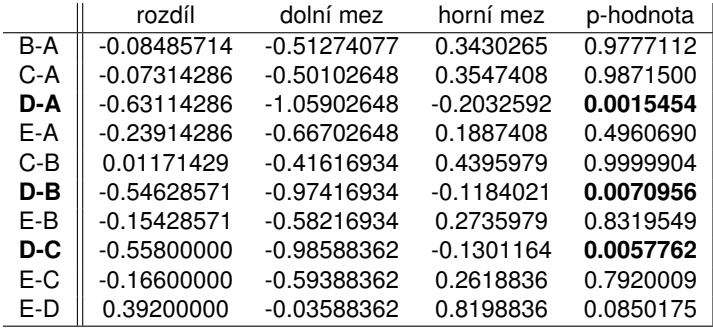

メロメメ 御きメモ メモ おく

 $\equiv$  990

# Analýza rozptylu – ANOVA

Graf pro párové srovnání. Pro kterou dvojici rybníků interval spolehlivosti neobsahuje svislou čárkovanou čáru (nulu), pak mezi ní je významný rozdíl.

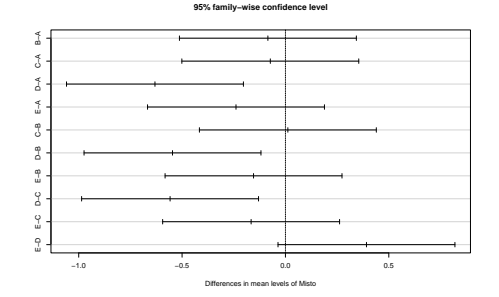

**Závěr:** Rybníky se v koncentraci mědi v těle ryb významně liší, konkrétně se liší rybník D od rybníků A, B a C.

**K ロ ト K 伊 ト K ヨ ト K** 

ă

Je-li cílem výzkumu zjistit, zda spolu lineárně souvisí dvě číselné proměnné, používá se **korelační koeficient**. **Pearsonův korelační koeficient** vypočteme jako

$$
Cor(X,Y) = \frac{Cov(X,Y)}{\sqrt{Var(X)Var(Y)}} = \frac{\sum_{i=1}^{n}(X_i - \overline{X})(Y_i - \overline{Y})}{\sqrt{\sum_{i=1}^{n}(X_i - \overline{X})^2\sum_{i=1}^{n}(Y_i - \overline{Y})^2}}
$$

Libovolný korealční koeficient nabývá hodnot mezi -1 a 1 a platí, že

- absolutní nepřímá závislost má Cor $(X, Y) = -1$
- **.** lineární nezávislost/ nekorelovanost má  $Cor(X, Y) = 0$
- absolutní přímá závislost má Cor $(X, Y) = 1$

イロト イ押 トイヨ トイヨ トー

ミー  $QQ$ 

### <span id="page-67-0"></span>Pearsonův korelační koeficient

O statistické významnosti závislosti rozhodujeme testem

- $\bullet$  *H*<sub>0</sub> korelační koefcient = 0
- $\bullet$  *H*<sub>1</sub> korelační koefcient  $\neq$  0,
	- $H_1$  korelační koefcient  $> 0$ ,
	- $H_1$  korelační koefcient  $< 0$

Za platnosti nulové hypotézy platí, že testová statistika

$$
T = \frac{Cor(X, Y)}{\sqrt{1 - Cor(X, Y)^2}} \sqrt{(n-2)}
$$

má *t*-rozdělení o *n* − 2 stupních volnosti.

### <span id="page-68-0"></span>Pearsonův korelační koeficient

**Príklad. ˇ** *Do výzkumu bylo zahrnuto 204 muž˚u s jedním rizikovým faktorem ischemické choroby srdecní. U t ˇ echto muž˚u ˇ* byly měřeny různé charakteristiky. Souvisí spolu výška a *hmotnost techto muž˚u? ˇ*

Nejprve grafické porovnání

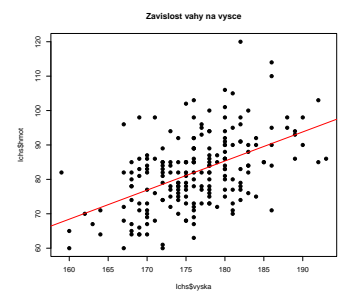

Z grafu je patrná rostoucí závislost mezi obě[ma](#page-69-0)[pr](#page-68-0)[o](#page-69-0)[m](#page-87-0)ěn[ný](#page-0-0)m[i.](#page-0-0)

 $\Omega$ 

<span id="page-69-0"></span>Dále jsme testovali

 $\bullet$   $H_0$  váha a výška spolu nesouvisí, korelační koefcient = 0

 $\bullet$  H<sub>1</sub> váha a výška spolu souvisí, korelační koefcient  $\neq$  0 Korelační koeficient vyšel 0,5 a testová statistika

$$
\mathcal{T} = \frac{Cor(X,Y)}{\sqrt{1 - Cor(X,Y)^2}} \sqrt{(n-2)} = \frac{0.5}{\sqrt{1-0.25}} \sqrt{202} = 8.19.
$$

Testová statistika je větší než kvantil t-rozdělení *t*<sub>202</sub>(1 – 0.975) = 1.97. P-hodnota testu vyšla 2.926 ∗ 10<sup>-14</sup>, což je menší než  $\alpha = 0.05$ . Nulovou hypotézu tedy zamítáme. Závislost je průkazná.

 $($  ロ }  $($   $\theta$  }  $($   $\theta$  }  $)$ 

Vztah mezi dvěma spojitými proměnnými lze hodnotit i z pohledu *lineární regrese*, která zkoumá příčinnou závislost. V tomto případě máme

- **nezávisle proměnnou**  $X$  příčinu
- **závisle proměnnou**  $Y$  důsledek

Výsledkem je odhad lineárního modelu ve tvaru

$$
Y_i = \beta_0 + \beta_1 X_i + e_i
$$

kde

- *Y<sub>i</sub>* jsou hodnoty závisle proměnné
- $\mathcal{X}_i$  jsou hodnoty nezávisle proměnné
- $\Theta$   $\beta_0$  je absolutní člen
- $\bullet$   $\beta_1$  je lineární člen
- *ei* jsou náhodné chyby

 $\left\{ \begin{array}{ccc} 1 & 0 & 0 \\ 0 & 1 & 0 \end{array} \right.$ 

÷.  $QQ$  Graficky popisujeme pomocí bodového grafu, ale není jedno, která proměnná je na které ose

- **•** na *x*-ovou osu se kreslí nezávisle proměnná
- **•** na *y*-ovou osu se kreslí závisle proměnná

Odhad probíhá **metodou nejmenších ctverc ˚u ˇ** , která minimalizuje součet druhých mocnin residuí

$$
\min \sum_{i=1}^{n} R_i^2 = \min \sum_{i=1}^{n} (Y_i - \hat{Y}_i)^2 = \min_{b_0, b_1} \sum_{i=1}^{n} (Y_i - (b_0 + b_1 X_i))^2
$$

Hodnoty  $\hat{\mathsf{Y}}_i$  se nazývají odhady, nebo též predikce. Hodnoty  $b_0$ ,  $b_1$  jsou pak odehady regresních koeficientů. Pomocí modelu je možné predikovat budoucí hodnoty závisle proměnné.

 $\left\{ \begin{array}{ccc} 1 & 0 & 0 \\ 0 & 1 & 0 \end{array} \right.$ 

B
#### **Koeficient determinace**

Zajímavý ukazatel je koeficient determinace

$$
R^{2} = 1 - \frac{\sum_{i=1}^{n} (Y_{i} - \hat{Y}_{i})^{2}}{\sum_{i=1}^{n} (Y_{i} - \overline{Y})^{2}} = \text{cor}(X, Y)^{2}
$$

Říká, kolik procent variability závisle proměnné se modelem vysvětlí.

Jinými slovy, z kolika procent závisle promenná závisí na ˇ *X* a z kolika na něčem jiném. Na základě modelu lze též zkonstruovat test nezávislosti. Testujeme

- **•**  $H_0$  váha na výšce lineárně nezávisí,  $\beta_1 = 0$
- **•**  $H_1$  váha na výšce lineárně závisí,  $\beta_1 \neq 0$

Test je založen na faktu, že  $b_1$ /se(b<sub>1</sub>) ~ N(0, 1), kde  $b_1$  je odhad lineárního členu  $\beta_1$  a se(b<sub>1</sub>) je jeho střední chyba.

(ロトイ団)→ (理)→ (理)→

÷.

**Príklad. ˇ** *Pokracujme p ˇ ríkladem závislosti hmotnosti na výšce u ˇ muž˚u s jedním rizikovým faktorem ischemické choroby srdecní. ˇ*

Odhadli jsme model ve tvaru

$$
Y_i=-66.85+0.85X_i \\
$$

Střední chyba odhadu lineárního členu vyšla 0.1 a testová statistika tedy 8.19. Tu jsme porovnali s kvantilem t-rozdělení  $t_{202}(1 - 0.975) = 1.97$ . Jelikož je testová statistika větší, tak zamítáme nulovou hypotézu. P-hodnota testu vyšla 2.93  $*$  10<sup>-14</sup>, což je menší než  $\alpha = 0.05$ . **Závěr:** Můžeme tedy říci, že u mužů s jedním rizikovým faktorem ischemické choroby srdeční hmotnost na výšce závisí. Závislost je přímá a vysvětlí se jí 25% variability závisle proměnné.

K ロ ト K 個 ト K 君 ト K 君 ト (

B

Uvažujme jednu kategorickou proměnnou, která může nabývat více než dvou kategorií. Takováto proměnná má tzv. Multinomické **rozdělení**, Jedná se o zobecnění binomického rozdělení.

Máme *k* kategorií, kterých může náhodná veličina nabývat. Opakujme *n*-krát pokus a počítejme, kolikrát byla každá z kategorií pozorována. Tyto počty označme jako proměnné  $X_1, \ldots, X_k$ . Multinomické rozdělení je pak dáno pravděpodobnostmi

$$
P(X_1 = c_1, \ldots, X_k = c_k) = \frac{n!}{c_1! \cdot \ldots \cdot c_k!} p_1^{c_1} \cdot \ldots \cdot p_k^{c_k}
$$

Dále platí, že

$$
E(X_i) = np_i, \qquad \text{Var}(X_i) = np_i(1-p_i)
$$

**K ロ ト K 伊 ト K ヨ ト K** 

## Test dobré shody

Chceme-li otesovat, že výše uvedené pravděpodobnosti nabývají nějakých konkrétních hodnot, tj. testujeme

$$
\bullet \ H_0: p_1 = \pi_1, \ldots, p_k = \pi_k
$$

• 
$$
H_1
$$
 : neplatí  $p_1 = \pi_1, \ldots, p_k = \pi_k$ 

použijeme χ 2 **test dobré shody**.

Testová statistika má tvar

$$
\chi^2 = \sum_{i=1}^k \frac{(c_i - n\pi_i)^2}{np_i}
$$

a za platnosti nulové hypotézy má  $\chi^2$ -rozdělení o  $k-1$ stupních volnosti. Předpokladem testu je, že všechny očekávané četnosti , tj. všechny hodnoty *n*π<sub>í</sub>, jsou větší než 5. Tímto testem můžeme i testovat, zda náhodná veličina má nějaké konkrétní rozdělení.

イロト 不優 トイモト 不思 トー

B

**Příklad.** Házíme 50 krát šestistěnnou kostkou a počítáme, *kolikrát padla která hodnota. Jednicka padla 8 krát, dvojka 5 ˇ krát, trojka 12 krát, cty ˇ rka 7 krát, p ˇ etka 9 krát a šestka také 9 ˇ krát. M˚užeme o kostce ríci, že je spravedlivá? ˇ*

*Testujeme hypotézy*

• 
$$
H_0: p_1 = p_2 = \ldots = p_6 = 1/6
$$

**●**  $H_1$  : *alespoň jedna z pravděpodobností p*<sub>1</sub>, . . . , *p*<sub>6</sub> *se nerovná* 1/6*.*

イロメ イ押 メイヨメ イヨメ

 $QQ$ э

**Príklad. ˇ** *Nameˇrili jsme hodnoty ˇ*  $c_1 = 8$ ,  $c_2 = 5$ ,  $c_3 = 12$ ,  $c_4 = 7$ ,  $c_5 = 9$ ,  $c_6 = 9$ . Teoretická *hodnota n*π*<sup>i</sup>* = 50 ∗ 1/6 = 8.3333*. Dosadíme do vzorce a dostaneme*

$$
\chi^2 = \frac{(8 - 8.3333)^2}{8.3333} + \frac{(5 - 8.3333)^2}{8.3333} + \frac{(12 - 8.3333)^2}{8.3333} + \frac{(7 - 8.3333)^2}{8.3333} + \frac{(9 - 8.3333)^2}{8.3333} + \frac{(9 - 8.3333)^2}{8.3333} = 3.28
$$

*Kritická hodnota* χ 2 *- rozdelení o ˇ* 5*-ti stupních volnosti je* χ 2 <sup>5</sup> = 11.07 *a p-hodnota vyšla p* = 0.6569*. Testová statistika je vetší než kritická hodnota a p-hodnota menší než ˇ* α*, tedy nezamítáme nulovou hypotézu. Neprokázali jsme, že by kostka byla falešná.*

4 ロ ) (何 ) (日 ) (日 )

#### χ 2 -test nezávislosti

Vztah dvou kategorických promenných popisujeme ˇ **tabulkou absolutních četností** Označme

- $\bullet$   $X_1, \ldots, X_k$  hodnoty jedné kategorické proměnné
- $\bullet$   $Y_1, \ldots, Y_l$  hodnoty druhé kategorické proměnné
- $n_{i,j}$  četnost současného výskytu znaků  $X_i, Y_j$
- $\bullet$   $n_i$  marginální četnost znaku  $X_i$
- **o**  $n_i$  marginální četnost znaku  $Y_i$
- *n* celkový počet pozorování

Kontingenční tabulka absolutních četností pak má tvar

| $Y_1$ | $Y_1$     | $Y_1$     |     |
|-------|-----------|-----------|-----|
| ...   | $n_{1,1}$ | $n_{1,1}$ |     |
| ...   | ...       | ...       | ... |
| ...   | $n_{k,1}$ | $n_k$     |     |
| ...   | $n_{1,1}$ | $n_{1,1}$ |     |

÷.  $QQ$ 

Test nezávislosti je založen na porovnání pozorovaných četností v tabulce a četností očekávaných za platnosti nulové hypotézy. Testujeme

• H<sub>0</sub> proměnné na sobě nezávisí

 $\bullet$   $H_1$  proměnné na sobě závisí Testová statistika má tvar

$$
X^{2} = \sum_{i=1}^{k} \sum_{j=1}^{l} \frac{(pozorovane_{i,j} - ocekavane_{i,j})^{2}}{ocekavane_{i,j}} = \sum_{i=1}^{k} \sum_{j=1}^{l} \frac{(n_{i,j} - n_{i.}n_{.j}/n)^{2}}{n_{i.}n_{.j}/n}
$$

Tato testová statistika má za platnosti nulové hypotézy  $\chi^2$ -rozdělení o  $(k-1)(l-1)$  stupních volnosti. Očekávané četnosti se dopočítávají z definice nezávislosti  $P(A \cap B) = P(A)P(B)$ .

イロメ 不優 トメ ヨ メ ス ヨ メー

B

# Fisherův exaktní test

Předpokladem  $\chi^2$ -testu je, že všechny očekávané četnosti jsou větší než 5. Pokud předpoklad není splněn, používá se **Fisherův exaktní test**, známý též jako Fisherův faktoriálový **test**. Tento test počítá přímo p-hodnotu, tj. pravděpodobnost, že za platnosti H<sub>0</sub> bude pozorována právě naše tabulka četností. Pro čtyřpolní tabulku

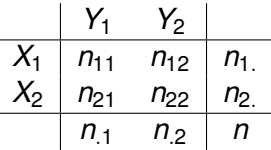

se p-hodnota vypočítá následujícím způsobem

$$
p = \frac{n_1! n_2! n_{11}! n_{21}!}{n! n_{11}! n_{12}! n_{21}! n_{22}!}
$$

Pro větší tabulky je test složitější.

イロメ 不優 トメ ヨ メ ス ヨ メー

**Príklad. ˇ** *U 204 muž˚u s jedním rizikovým faktorem ischemické choroby srdecní bylo zjišt'ováno i vzd ˇ elání a kategorie kou ˇ rení. ˇ Výsledky jsou shrnuty v následující tabulce absolutních*  $\check{c}$ *etností. Souvisí spolu tyto dvě veličiny?* 

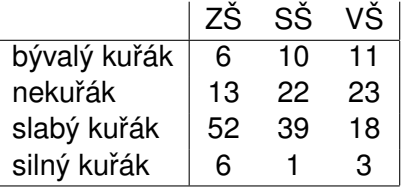

イロト イ団ト イヨト イヨト

÷.  $QQ$  Vztah dvou kategorických proměnných se zobrazuje pomocí sloupcového grafu

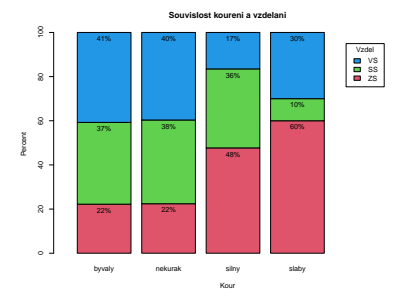

Můžeme zobrazovat pomocí řádkových nebo sloupcových procent.

4 伊 ▶

4 0 8

B

 $\rightarrow$ 

B

Testem nezávislosti jsme zjišt'ovali

- **•** H<sub>0</sub> kouření se vzděláním nesouvisí
- **•** H<sub>1</sub> kouření se vzděláním souvisí

Testová statistika vyšla 21.286. Porovnáváme ji s kvantilem  $\chi^2$ -rozdělení  $\chi^2_6=$  12.59. Jelikož testová statistika vyšla vyšší, tak zamítáme nulovou hypotézu. P-hodnota testu vyšla 0.00163, což je menší než  $\alpha = 0.05$ .

Jelikož však nejsou splněny předpoklady testu, měli bychom vypočítat ještě p-hodnotu Fisherova exaktního testu. Ta vychází 0.00084.

**Závěr:** Prokázali jsme, že kouření se vzděláním souvisí.

**K ロ ト K 何 ト K ヨ ト K** 

<span id="page-84-0"></span>Uvažujme dvouhodnotovou veličinu ve dvou populacích. Např. sledujeme výskyt chřipky ve městě a na venkově. Výsledky je možné zapsat do čtyřpolní tabulky

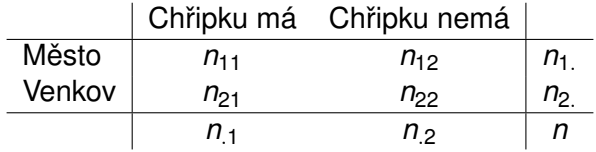

Rozdíl mezi populacemi je možné popsat poměrem šancí. Nejprve definujme **šanci** "mít chˇripku proti nemít chˇripku"jako

$$
Odds = \frac{P(\text{má chřipku})}{P(\text{nemá chřipku})}
$$

Poměr šancí je pak podíl této šance v jedné populaci ku šanci v druhé populaci.

イロト イ押 トイヨ トイヨ トー

÷.

# <span id="page-85-0"></span>Poměr šancí

### Pro naši tabulku je pak **pomer šancí ˇ** definovaný jako

$$
OR = \frac{n_{11}n_{22}}{n_{12}n_{21}}
$$

Interpretace tohoto poměru říká, kolikrát je větší šance na chřipku ve městě než na venkově.

Pokud chceme otestovat, že šance na chřipku jsou stejné ve městě jako na venkově, testujeme

$$
\bullet\ H_0: OR=1
$$

 $\bullet$  *H*<sub>1</sub> : *OR*  $\neq$  1

Testová statistika tohoto testu je rovna

$$
Z = \frac{\ln(OR)}{\sqrt{\frac{1}{n_{11}} + \frac{1}{n_{12}} + \frac{1}{n_{21}} + \frac{1}{n_{22}}}}
$$

 $2Q$ 

a za platnosti nulové hypotézy má  $N(0, 1)$  [ro](#page-84-0)z[d](#page-86-0)ěl[e](#page-85-0)[ní](#page-86-0)[.](#page-0-0)

<span id="page-86-0"></span>Pro poměr šancí je možné spočítat i **interval spolehlivosti** 

$$
\ln(OR) \pm \left( \sqrt{\frac{1}{n_{11}} + \frac{1}{n_{12}} + \frac{1}{n_{21}} + \frac{1}{n_{22}}} \right) z(\alpha/2).
$$

Co je možné tímto intervalem zjistit? Např. můžeme vyhodnocovat, zda se tento poměr může rovnat nějaké konkrétní hodnotě.

K ロ ⊁ K 何 ≯ K ヨ ⊁ K ヨ ⊁

ă.  $QQ$ 

### **Príklad. ˇ** *Uvažujme následující cty ˇ rpolní tabulku ˇ*

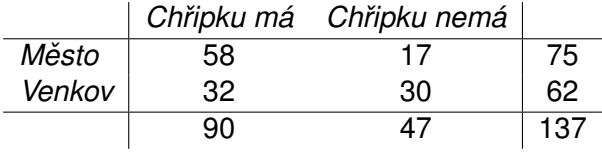

*Šance mít chripku ve m ˇ est ˇ e vychází ˇ* 58/17 = 3.41*, šance mít chřipku na venkově vychází* 32/30 = 1.07. Poměr šancí ve *městě vs. na venkově vychází* 3.41/1.07 = 3.2. Ve městě je *více než třikrát větší šance mít chřipku než na venkově. Testová statistika vychází 3.27, kritická hodnota 1.96 a p-hodnota 0.001. Jelikož testová statistika je vetší než kritická ˇ hodnota a p-hodnota je menší než* α*, zamítáme nulovou hypotézu. Ve městě je významně větší šance dostat chřipku než na venkove.ˇ*

イロメ イ押メ イヨメ イヨメー